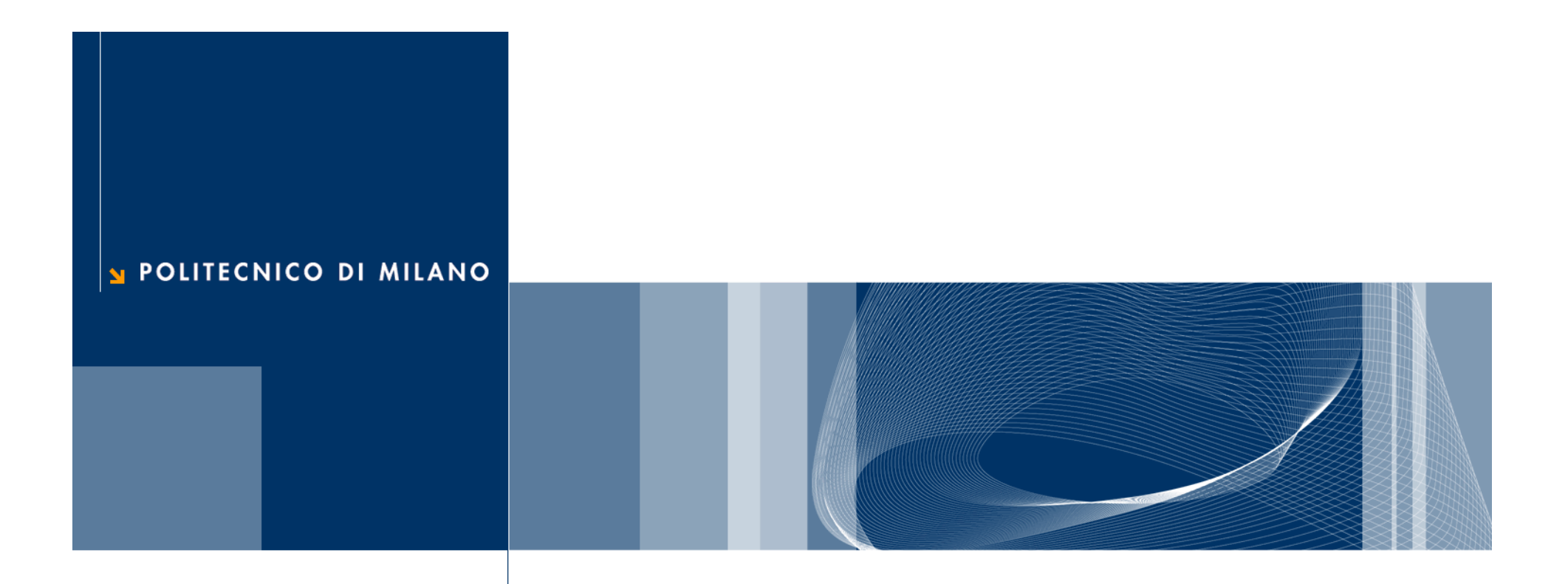

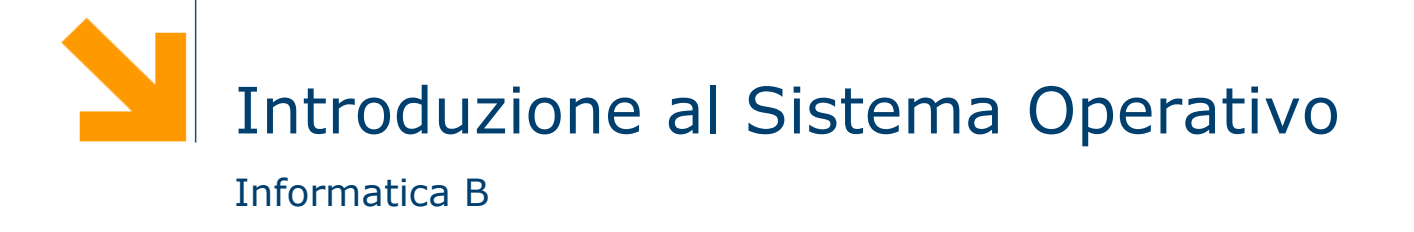

### **Il sistema Operativo**

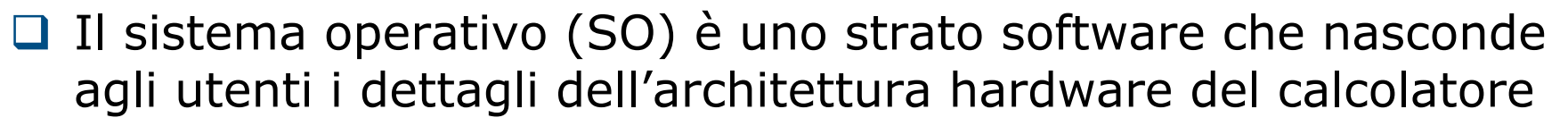

- **□** Fornisce diverse funzionalità ad alto livello che facilitano l'accesso alle risorse del calcolatore
- **□** Supporta l'esecuzione dei programmi applicativi definendo una macchina virtuale, cioè un modello ideale del calcolatore, sollevando il software applicativo dal compito di gestire i limiti delle risorse disponibili

## **Architettura del sistema operativo**

- **□ Il SO** è tipicamente organizzato a strati
- **□ Ciascun strato costituisce** una *macchina virtuale* che gestisce una risorsa del calcolatore
- **Le principali funzionalità offerte** sono:
	- ► La gestione dei processi
	- ► La gestione della memoria
	- ► La gestione delle periferiche
	- $\blacktriangleright$  La gestione del file system
	- ► La gestione della rete
	- ► La gestione dell'interfaccia utente
- **■** Le prime tre funzionalità sono indispensabili per il funzionamento del sistema e pertanto costituiscono il nucleo del SO (Kernel)

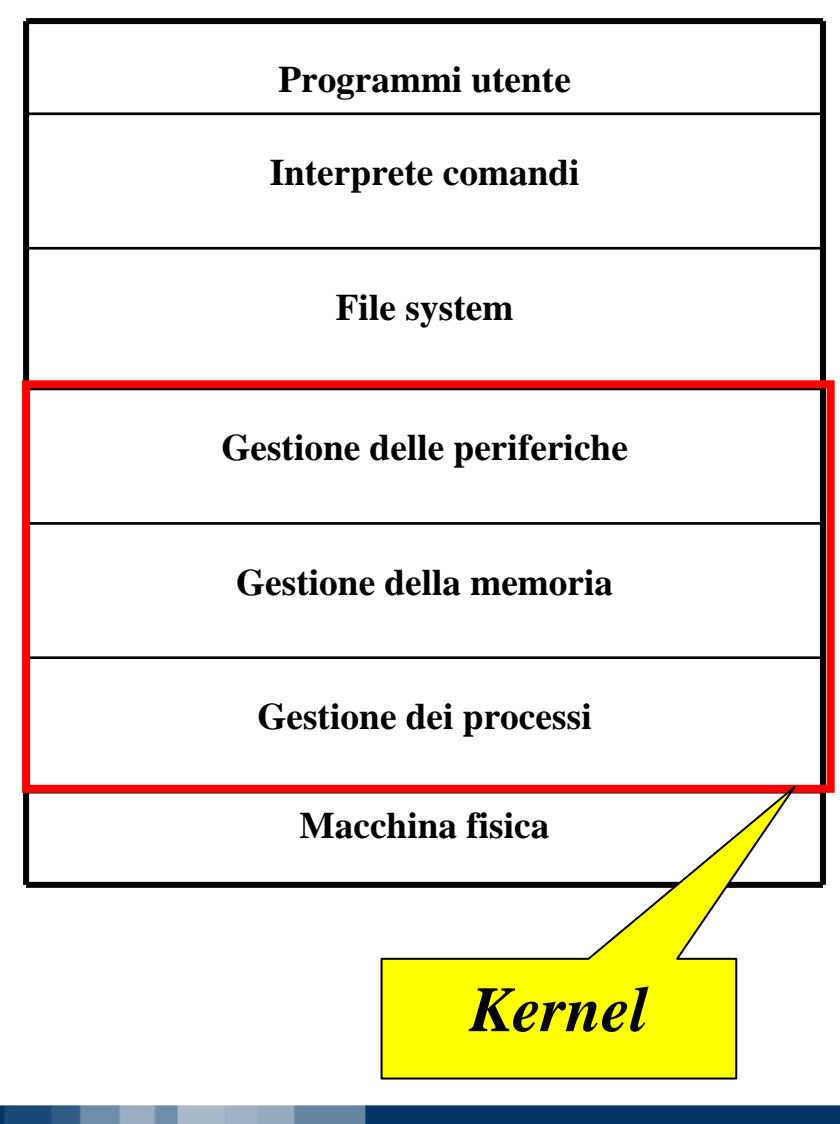

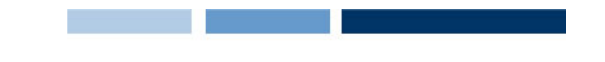

## **Tipi di Sistema Operativo**

- **□** Esistono diversi tipi di sistema operativo, ma in generale si possono dividere in:
	- Monoutente e monoprogrammato
		- Esecuzione un solo programma applicativo alla volta
		- Viene utilizzato da un solo utente per volta
		- Esempio: DOS
	- ► Monoutente e multiprogrammato (multitasking)
		- Consente di eseguire contemporaneamente più programmi applicativi
		- Esempio: Windows 95
	- **Multiutente** 
		- Consente l'utilizzo contemporaneo da parte di più utenti
		- E' inerentemente multiprogrammato
		- Esempio: Linux

### POLITECNICO DI MILANO

#### **Daniele Loiacono**

# **Gestione dei processi**

- **□ Il SO si occupa di gestire l'esecuzione concorrente di più** programmi utente
- **□ La CPU del calcolatore (o le CPU nei sistemi multiprocessore)** deve essere distribuita in maniera opportuna fra i programmi da eseguire
- $\Box$  Ogni programma eseguito ha a disposizione una macchina virtuale realizzata dal SO che ne consente l'esecuzione come se la CPU del calcolatore fosse interamente dedicata ad esso

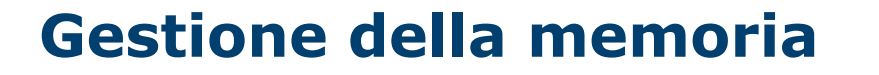

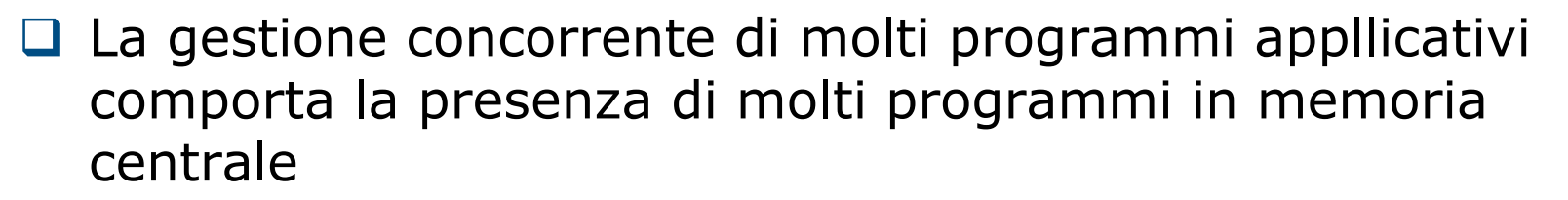

- **□ Il SO offre ad ogni programma applicativo la visione di una** memoria virtuale, che può avere dimensioni maggiori di quella fisica
- □ Per gestire la memoria virtuale il SO dispone di diversi meccanismi:
	- $\blacktriangleright$  Rilocazione
	- Paginazione
	- Segmentazione

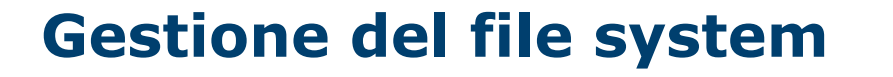

Il SO si occupa di gestire i *file* sulla memoria di massa:

- Creare un file
- Dargli un nome
- Collocarlo in un opportuno spazio nella memoria di massa
- Accedervi in lettura e scrittura
- $\Box$  Gestione dei file indipendente dalle caratteristiche fisiche della memoria di massa
- I file vengono inclusi all'interno di *directory* (o *cataloghi*):
	- ► Hanno una tipica organizzazione ad albero
	- Alcuni sistemi operativi permettono una struttura a grafo

### **La struttura ad albero**

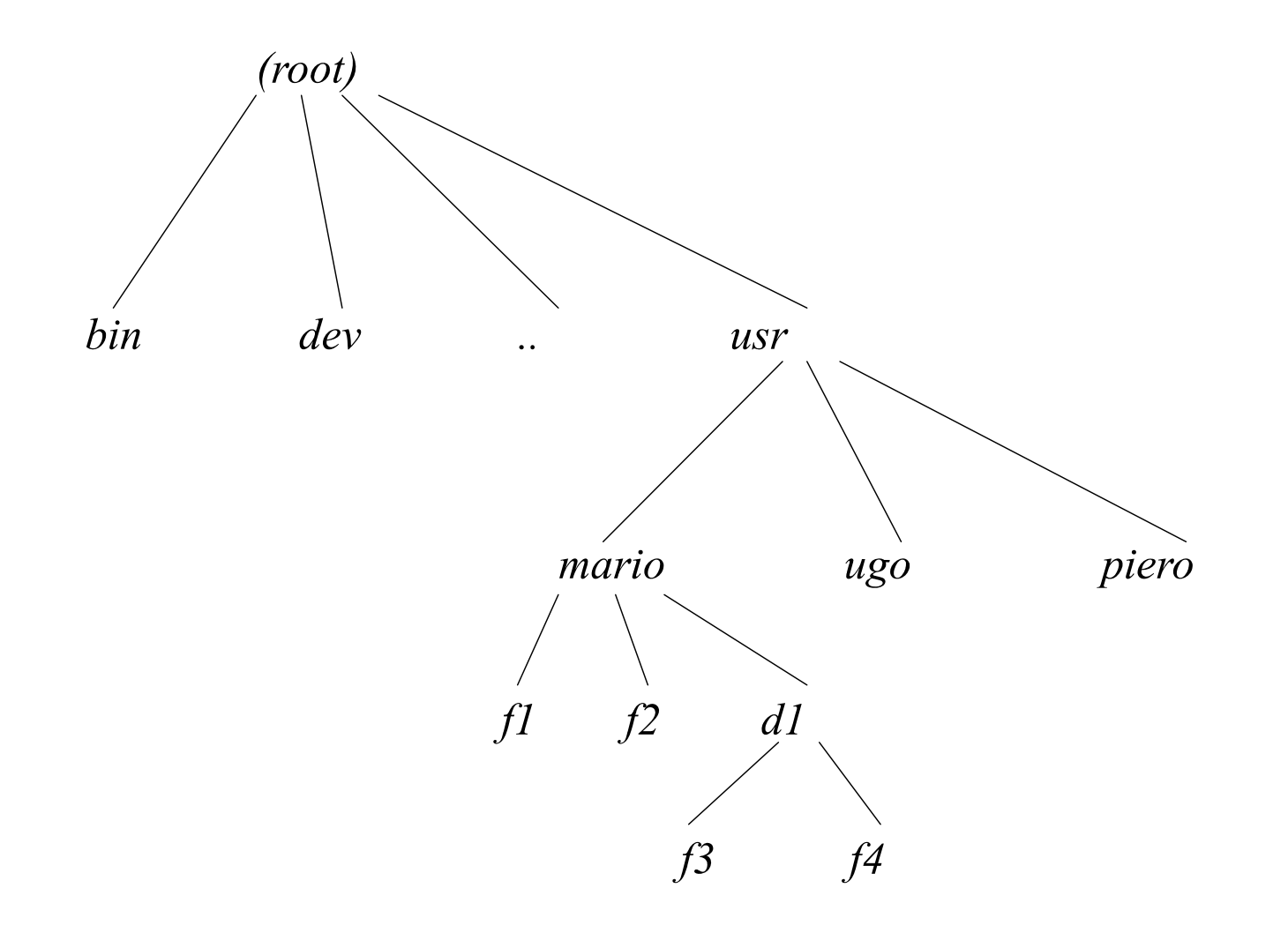

POLITECNICO DI MILANO

**Daniele Loiacono**

### **Organizzazione dei file**

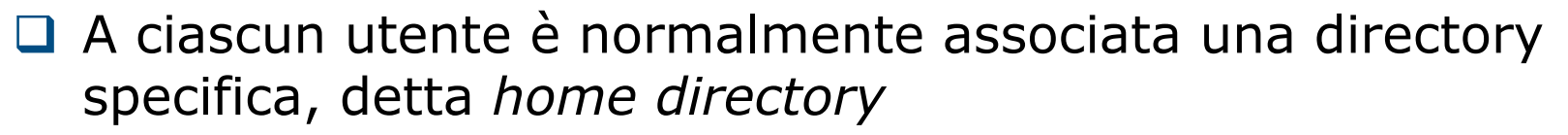

- Il livello di *protezione* di un file indica quali operazioni possono essere eseguite da ciascun utente
- □ Ciascun file ha un *pathname* (o nome completo) che include l'intero cammino dalla radice dell'albero
- **□ Il** *contesto* **di un utente all'interno del file system è la** directory in cui correntemente si trova

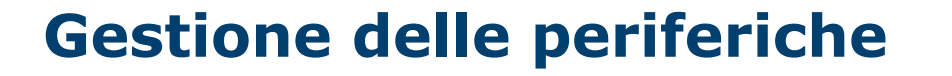

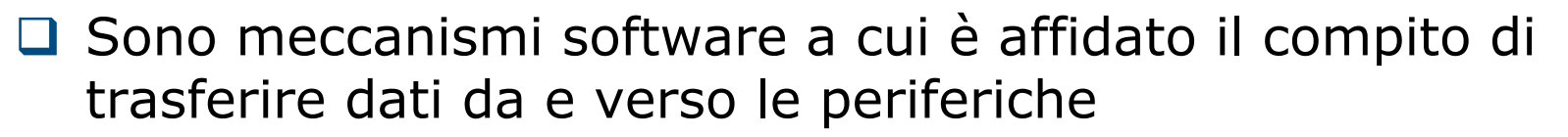

- **□ Consentono ai programmi applicativi di leggere o scrivere i** dati con primitive di alto livello che nascondono la struttura fisica delle periferiche (e.g., nel sistema Unix le periferiche sono viste come file speciali)
- $\Box$  Si distingue generalmente fra:
	- Driver fisici, che vengono utilizzati dal gestore delle interruzioni per il trasferimento dei dati
	- ► Driver logici, che fanno parte del sistema operativo e forniscono una gerarchia di memorie

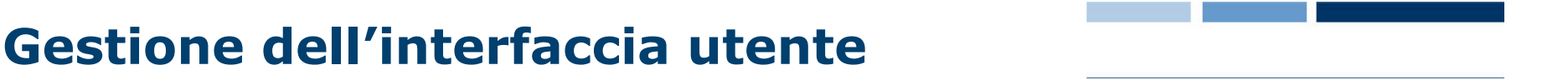

- 
- **□ Il SO fornisce un interprete dei comandi inseriti dall'utente** attraverso la tastiera o il mouse
- □ L'interfaccia utente può essere
	- ► Testuale (esempio: DOS)
	- Grafica (esempio: Windows)
- Consente l'inserimento di diversi comandi:
	- ► Esecuzione di programmi applicativi
	- ▶ Operazioni sulle periferiche
	- Configurazione dei servizi del SO
	- ▶ Operazioni sul file system (creazione, rimozione, copia, ricerca, ecc.)